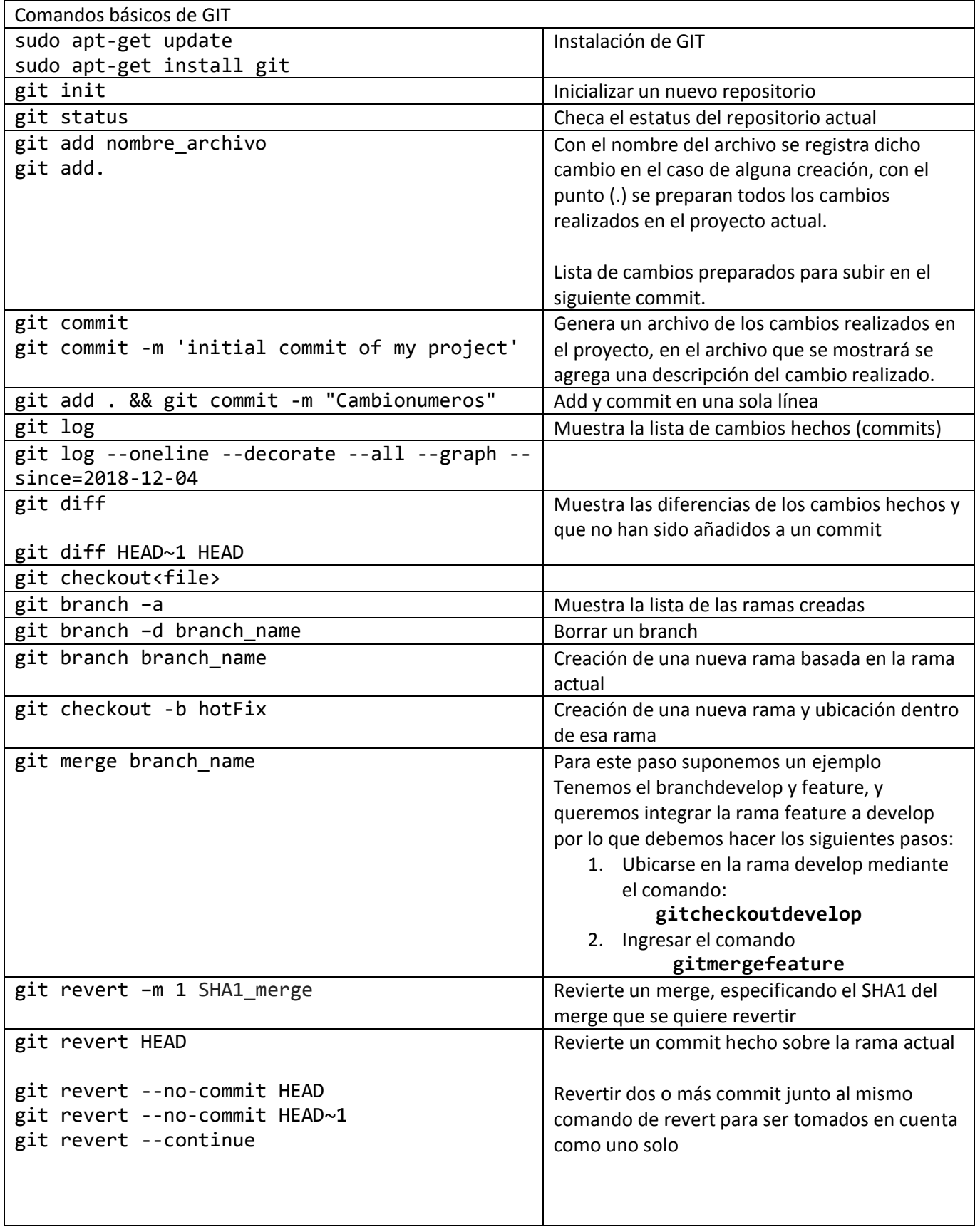

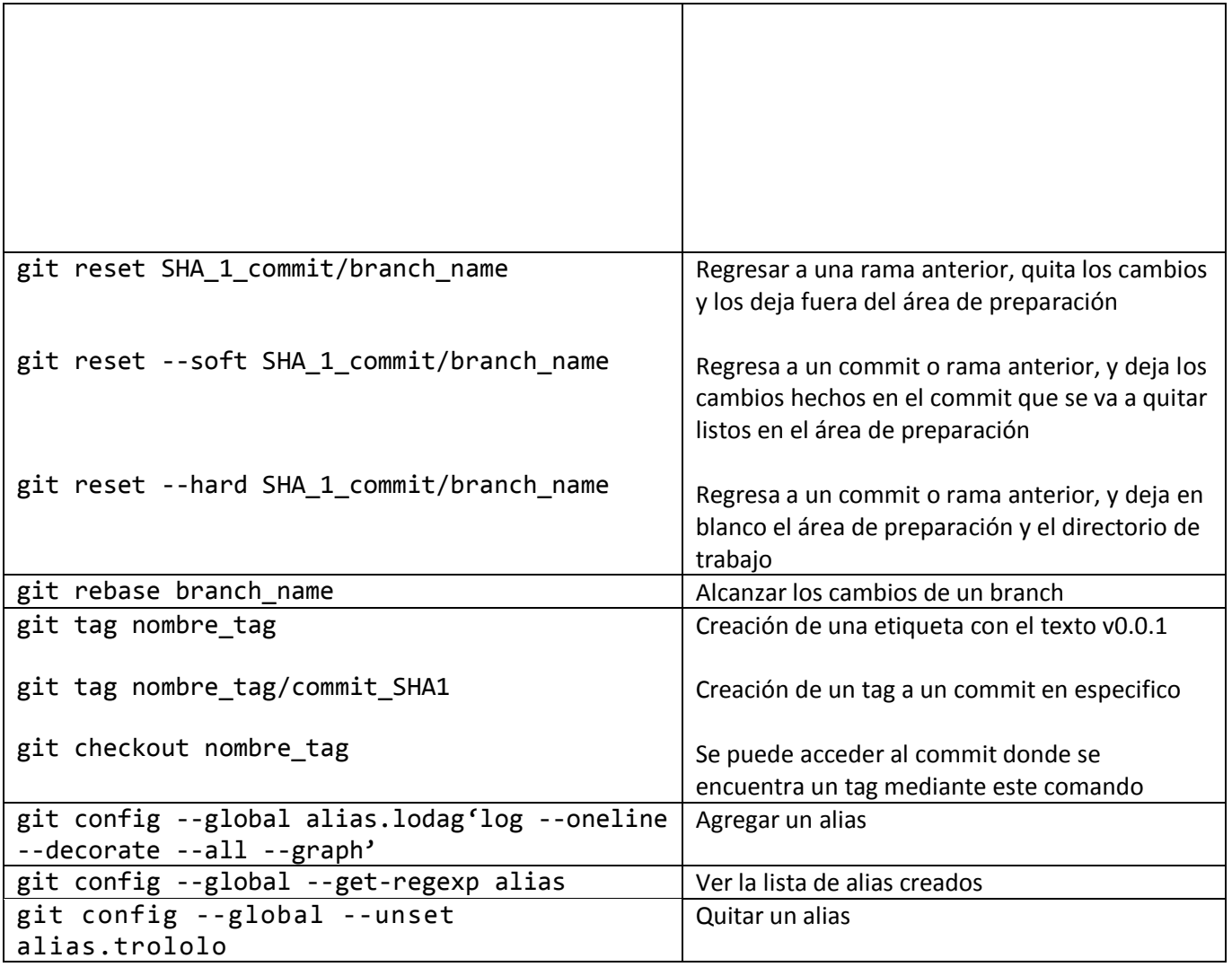

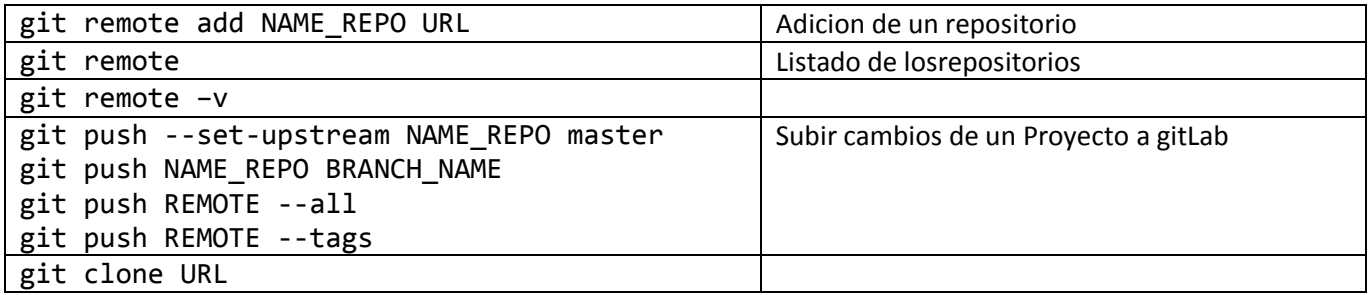

Contraseña gitLab

root / unam2018

Contraseña Ubuntu

sudousermod -aGvboxsf \$(whoami)

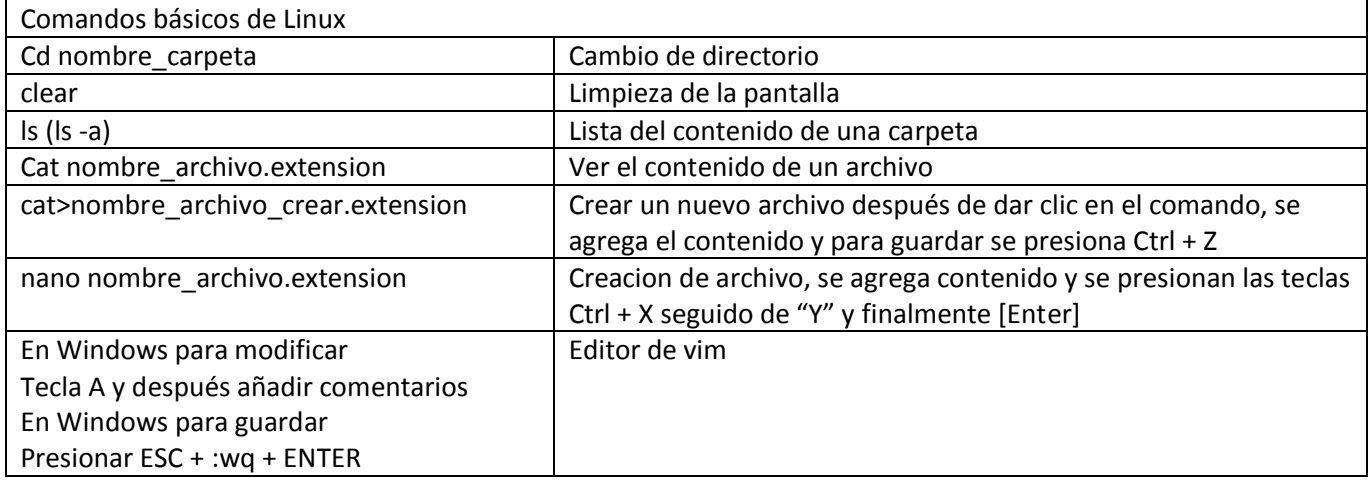

## **TEMARIO GIT**

- ¿Qué es?
- Historia
- Características
	- o gitdirectory
	- o Workingdirectory
	- o Stagingarea
- Flujo de trabajo

## **Primeros pasos:**

- Configuración de usuario y Correo electrónico

## **Conociendo los Comandos básicos de git**

- Init
- Status
- Diff
- Add
- Commit
- Log
- gitignore

## **GITLAB**

- Push
- Pull
- Clone
- Merge
	- o Resolución de conflictos
- Tags